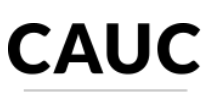

TESOURONACIONAL

Ministério da Economia - ME Secretaria do Tesouro Nacional - STN Atendimento aos Requisitos Fiscais

п com SERPRO ৩<br>ত .<br>S

CNPJ Pesquisado: o "CNPJ principal" do ente federado abaixo citado Ente Federado: Colinas do Tocantins/TO CNPJ principal: 01.795.483/0001-20 - COLINAS DO TOCANTINS

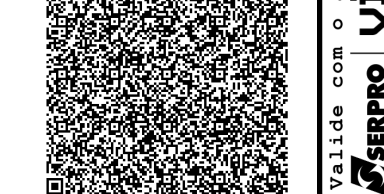

## Data Pesquisa: 12/05/2021

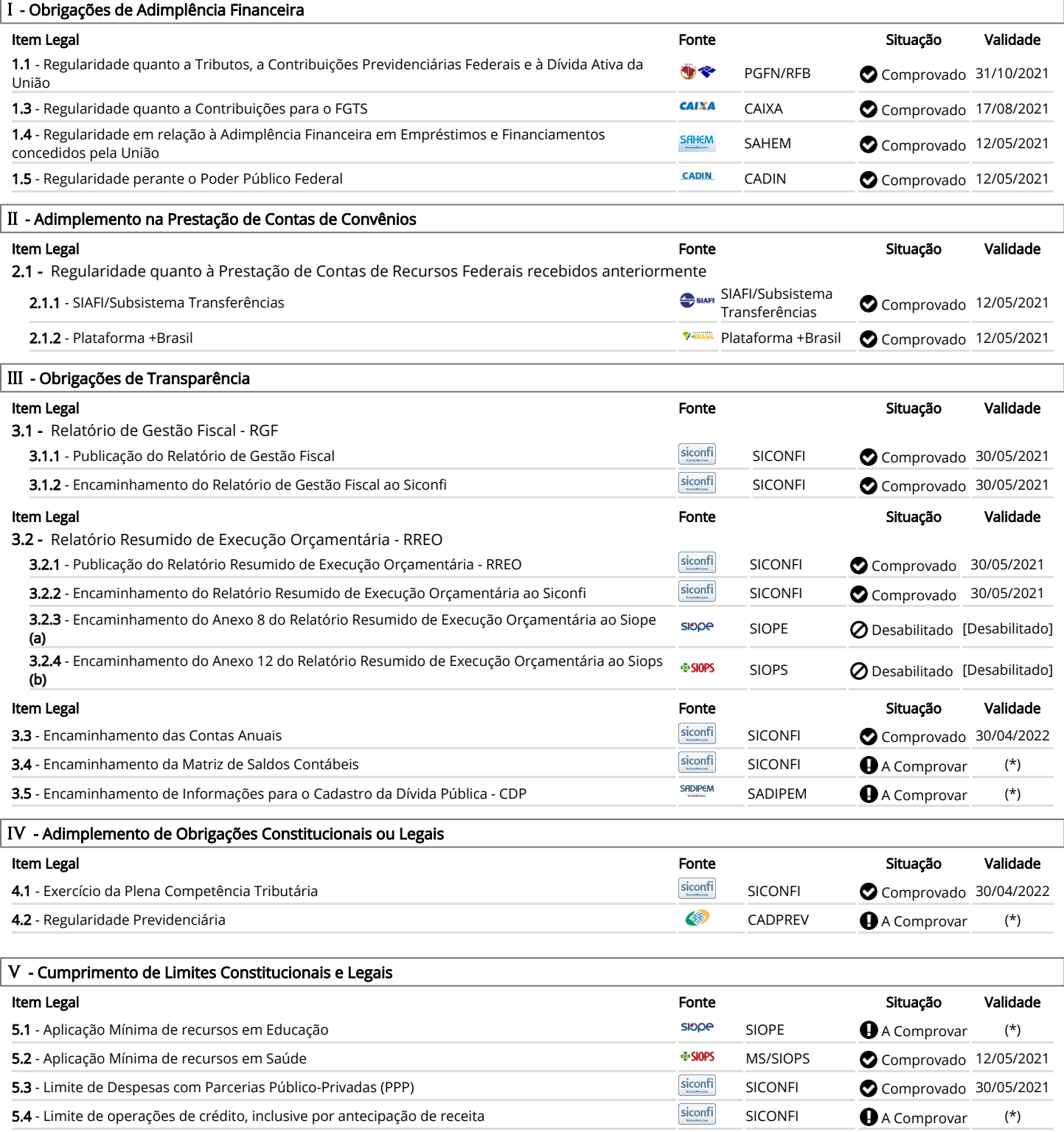

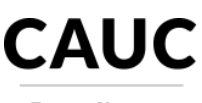

Serviço Auxiliar de Informações para Transferências Voluntárias

**TESOURONACIONAL** 

Ministério da Economia - ME Secretaria do Tesouro Nacional - STN Atendimento aos Requisitos Fiscais

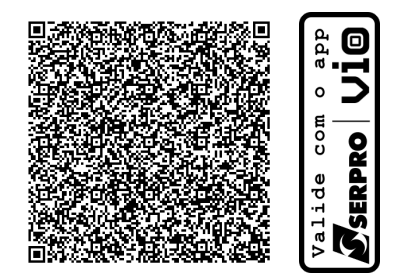

## \* Notas Explicativas

(!) - As exigências não comprovadas por meio deste serviço deverão ser comprovadas documentalmente diretamente ao órgão concedente.

(!) - Para validar o extrato através do QRCode, faça o download do aplicativo Vio na Apple Store ou Play Store.

(a) - Item desabilitado temporariamente. A comprovação do requisito poderá ser realizada por meio de apresentação de comprovante de envio do anexo 8 do RREO ao Siope diretamente ao órgão concedente. Mais informações podem ser obtidas pelo Fale Conosco do Siope, no endereço https://www.fnde.gov.br/siopefaleconosco/index.php/publico.

(b) - Em face da ocorrência de problemas relacionados à transmissão de dados ao SIOPS, o item 3.2.4 - Encaminhamento do Anexo 12 do Relatório

Resumido de Execução Orçamentária ao Siops - foi desabilitado temporariamente para todos os entes. Enquanto o problema persistir, sugerimos realizar a consulta diretamente no SIOPS.